### **<Insert Picture Here>**ApExposé

#### ORACLE' Application Express

**Cédric MYLLE**

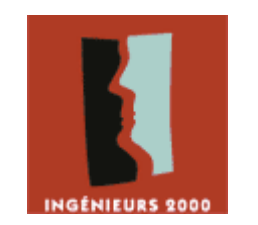

**05 Février <sup>2008</sup>**

**Exposé Système et Réseaux : ApEx, Application Express d'Oracle**

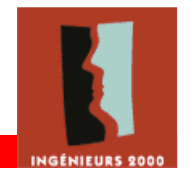

### **Sommaire**

- Introduction
- Les besoins
- L'outil ApEx
- Le développement d'applications
- Exemple d'utilisation
- Conclusion

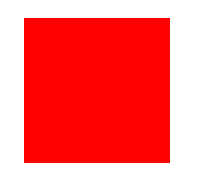

# **Le monde Oracle et ApEx**

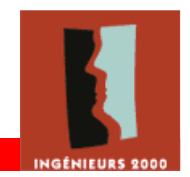

- Très développé dans le monde de l'entreprise
- Ses SGBD: traiter de l'information en masse
- Propose aux entreprises :
	- Des performances optimales
	- > Un support : Metalink
	- Une exploitation des données efficace

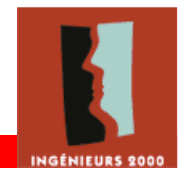

- Des solutions pour exploiter les données:
	- 1992 Oracle Forms (Oracle 6)
	- ◆ 1998 WebDB (8i)
	- 1999 Project Marvel (9i)
	- $\frac{\sqrt{2004}}{20000}$ -- **HTMLDB** (9i R2)<br>- - - - - - - - - - - -
	- 2006 ApEx (ex HTMLDB 2.1)
- La dernière version (11g et XE-eXpress Edition): ApEx – Application Express 3.0.1

#### **Les besoins – ApEx : qu'est-ce que c'est ?**

- Environnement de développement pour applications Web
- Lien direct avec les bases de données Oracle via un simple navigateur
- Pas de configuration
- Tout est fait graphiquement On pourrait se passer du clavier

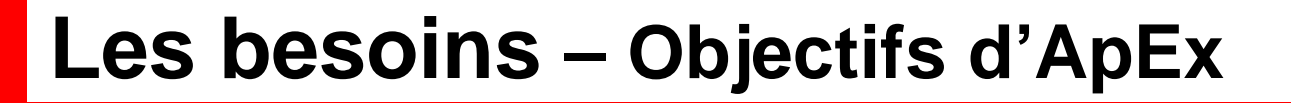

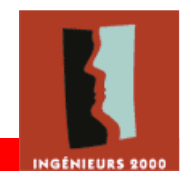

- Pour les utilisateurs:
	- Accéder simplement aux données
	- Retrouver RAPIDEMENT les informations
- Pour les développeurs:
	- Créer des présentations modernes
	- Développer en un minimum de temps

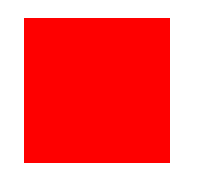

## **Le fonctionnement d'Apex**

### **L'outil ApEx – Son fonctionnement**

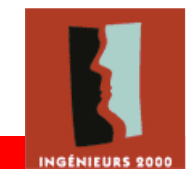

- Nécessite une base de données Oracle
- Crée 2 schémas dans cette base: FLOWS\_XXXXXX (où XXXXXXX est le numéro de version d'ApEx)FLOWS\_FILES
- Stocke les metadata dans ces schémas :
	- $\geq$  215 tables
	- > 200 objets PL/SQL
	- environ 300 000 lignes de code

#### **L'outil ApEx – Ses architectures**

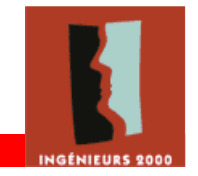

- Deux architectures disponibles:
	- ← Architecture la plus répandue : 3 tiers Intégrée depuis le début de HTMLDB
	- Nouvelle architecture : 2 tiers  $\triangleright$  Disponible non officiellement depuis la 10.2.0.3.0 Intégrée officiellement pour ApEx avec les<br>Desse Oracle 110 et Oracle XE bases Oracle 11g et Oracle XE

#### **L'outil ApEx – Son architecture 3 tiers (1)**

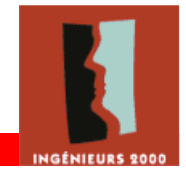

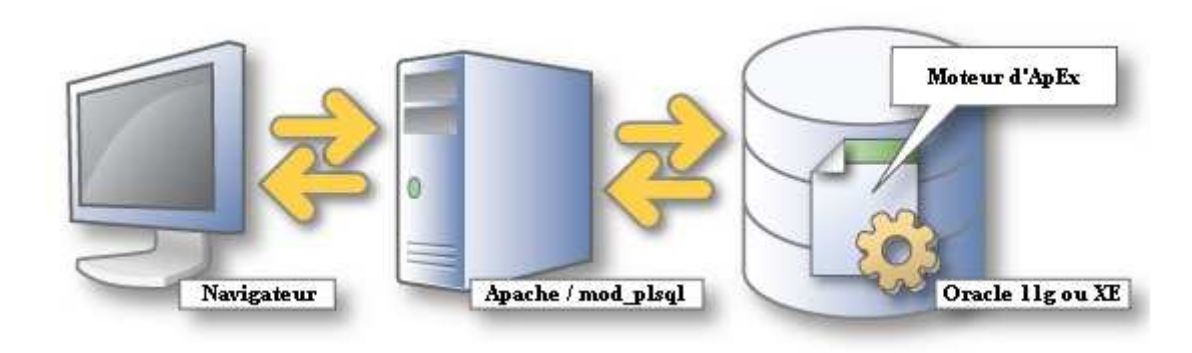

#### • Trois éléments:

- Un navigateur Internet
- Un serveur HTTP Apache muni du plug-in nommé « mod\_plsql »
- La base de données Oracle contenant ApEx

#### **L'outil ApEx – Son architecture 3 tiers (2)**

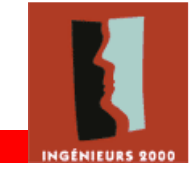

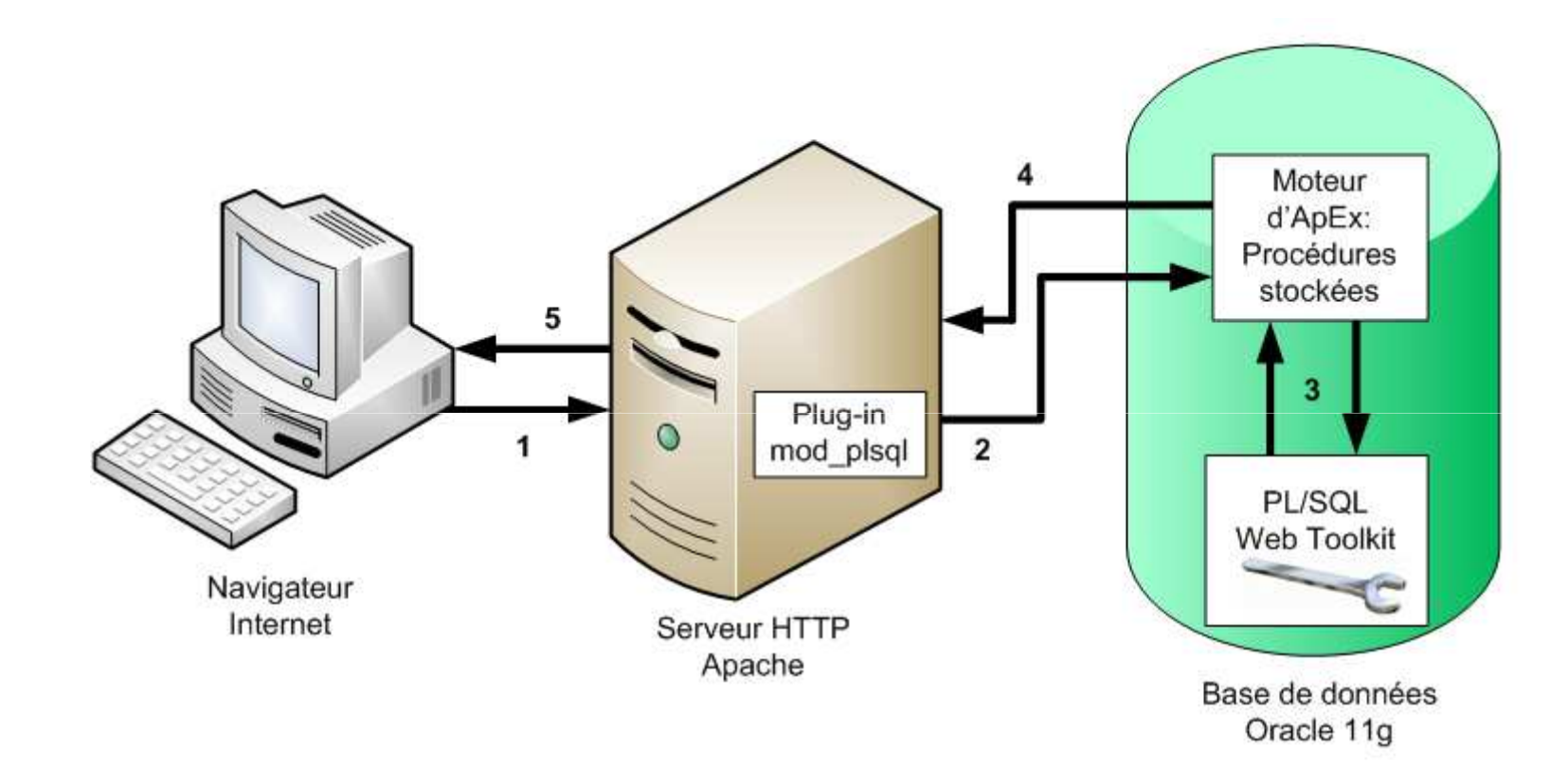

### **L'outil ApEx – Son architecture 2 tiers (1)**

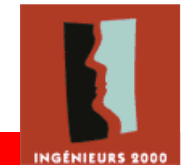

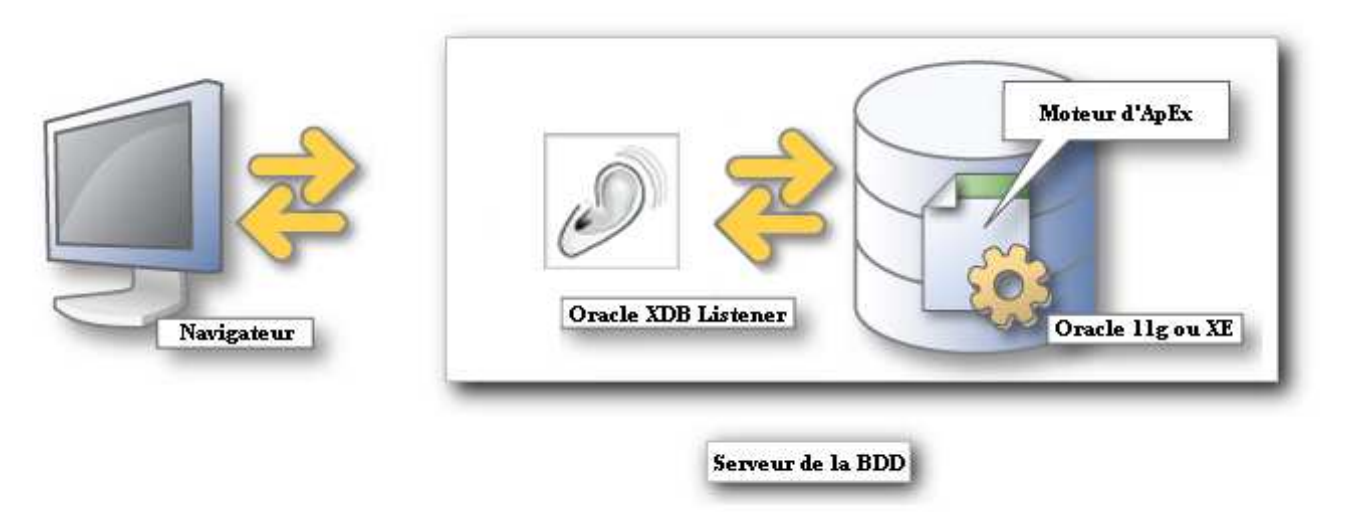

- Deux éléments:
	- Un navigateur Internet
	- La base de données Oracle contenant:
		- ApEx
		- Un XML DB HTTP listener

#### **L'outil ApEx – Son architecture 2 tiers (2)**

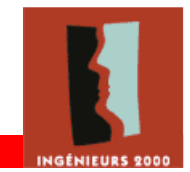

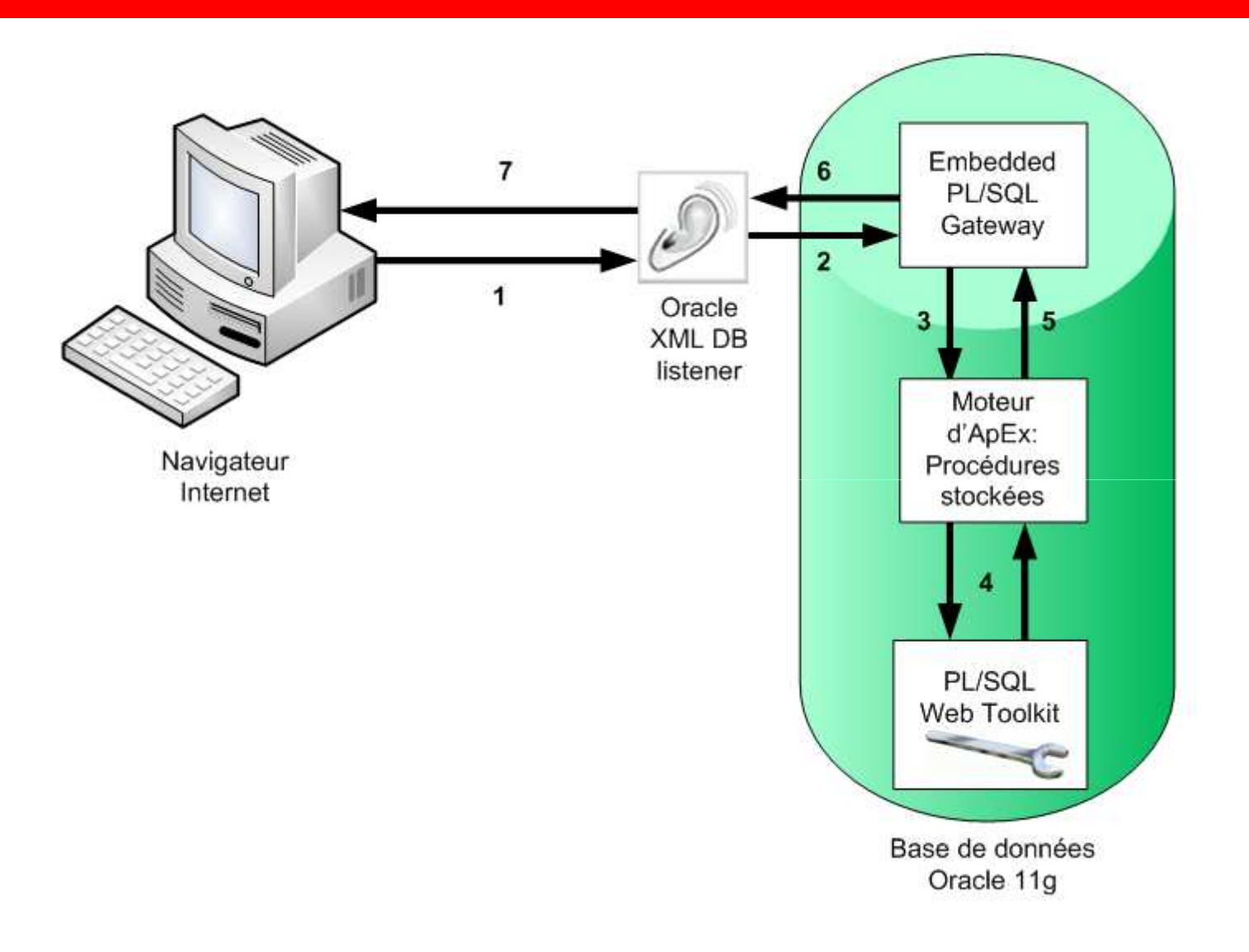

### **L'outil ApEx – Comparaison des architectures**

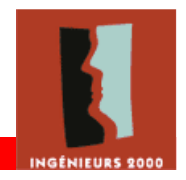

- Pourquoi choisir son architecture 3 tiers ?
	- ← Pour des questions de sécurité: il est préconisé de la<br>Couplé à un firovall en placent le servour HTTP dans l couplé à un firewall en plaçant le serveur HTTP dans la DMZ et la base de données dans la partie LAN
	- Le mod\_plsql possède plus de fonctionnalités que le<br>VDP Listener (le System Menitering, le sache HTML XDB Listener (le System Monitoring, le cache HTML dynamique, …)
- Pourquoi choisir son architecture 2 tiers ?
	- **V** Simplification de l'installation, de la configuration, de la simplification l'administration, …
	- ← Le XDB listener peut être utilisé pour d'autres applications de type «PL/SQL Web applications»

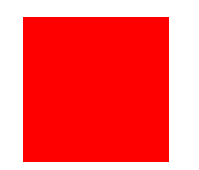

# **Le développement des applications**

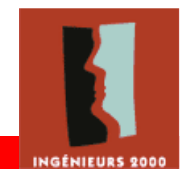

- Un schéma par application !
- Deux solutions pour stocker les données:
	- Les schémas sur la même BDD qu'ApEx
		- Pratique, mais dangereux
	- Les schémas dans une BDD distincte
		- Accès par dbLink

#### **Le développement – Administration des Workspaces**

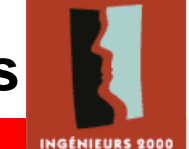

- Un Workspace « administrateur »:
	- > Pour la configuration
	- > Pour le monitoring
	- ▶ Pour la gestion des Workspaces
	- Pour l'affectation des schémas aux applications
- Des Workspaces « développeur »:
	- > Application Builder: développement des applications
	- SQL Workshop: gestion des schémas
	- Utilities : gestion des applications

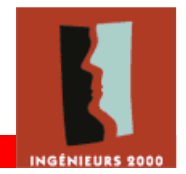

- Une application est découpée de la sorte:  $\geq 1$  application = 1 ensemble de pages  $\geq 1$  page = 1 ensemble de fonctionnalités  $\geq 1$  fonctionnalité = des éléments
- Des fonctionnalités communes
- Développées à l'aide de deux vues: - Une pour la création - Une pour la visualisation

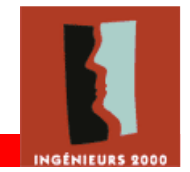

- SQL, PL/SQL, HTML, JavaScript et Ajax
- Dans une page ou un élément, chaque langage possède un emplacement réservé
- Ils communiquent entre eux par des évènements

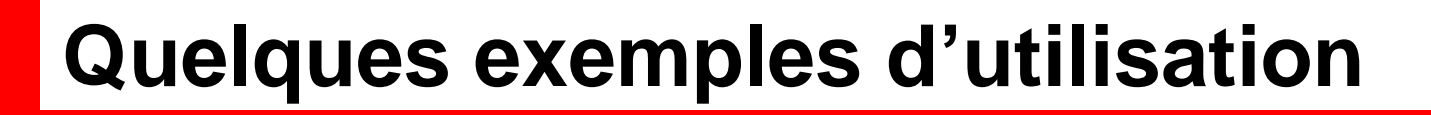

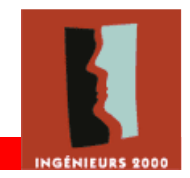

- Supervision des bases OracleOracle Enterprise Manager
- Suivi qualité
	- Exploitation des données
	- **≻ Gestion des stocks**
- ApEx lui-même !

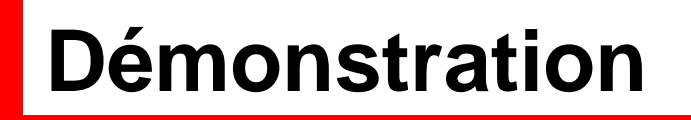

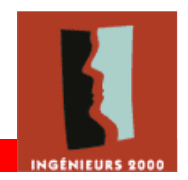

- Version en ligne d'ApEx :
	- > Gratuit
	- Découverte des nouvelles versions
	- http://apex.oracle.com/pls/otn/f?p=4550:1

• Démonstration sur mon poste

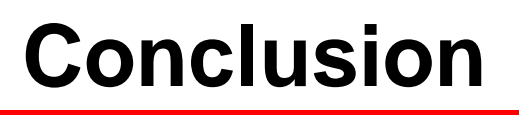

- Inconvénients :
	- Maintenance du code
	- Utilisation basique des langages
- Avantages :
	- Rapidité de développement
	- Développement simplifié comparé au PHP, ASP, JSP, …
	- Pas de configuration avec les bases Oracle
- Prochaines versions:
	- $\checkmark$  ApEx 3.1
	- $\overline{\phantom{a}}$  ApEx 4.0

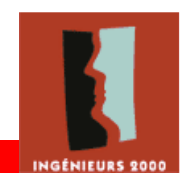

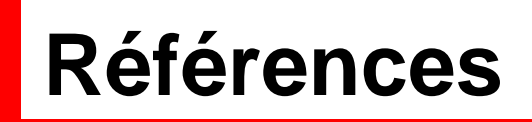

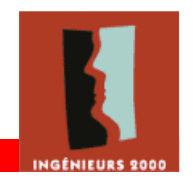

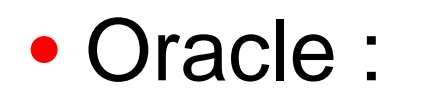

http://www.oracle.com/technology/products/database/application\_express/index.html

http://download.oracle.com/docs/cd/B28359\_01/appdev.111/b28424/adfns\_web.htm

• RCI Informatique :

http://www.rci-informatique.fr/

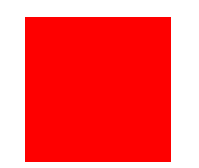

### Questions ?